Canon **BJ F300** 

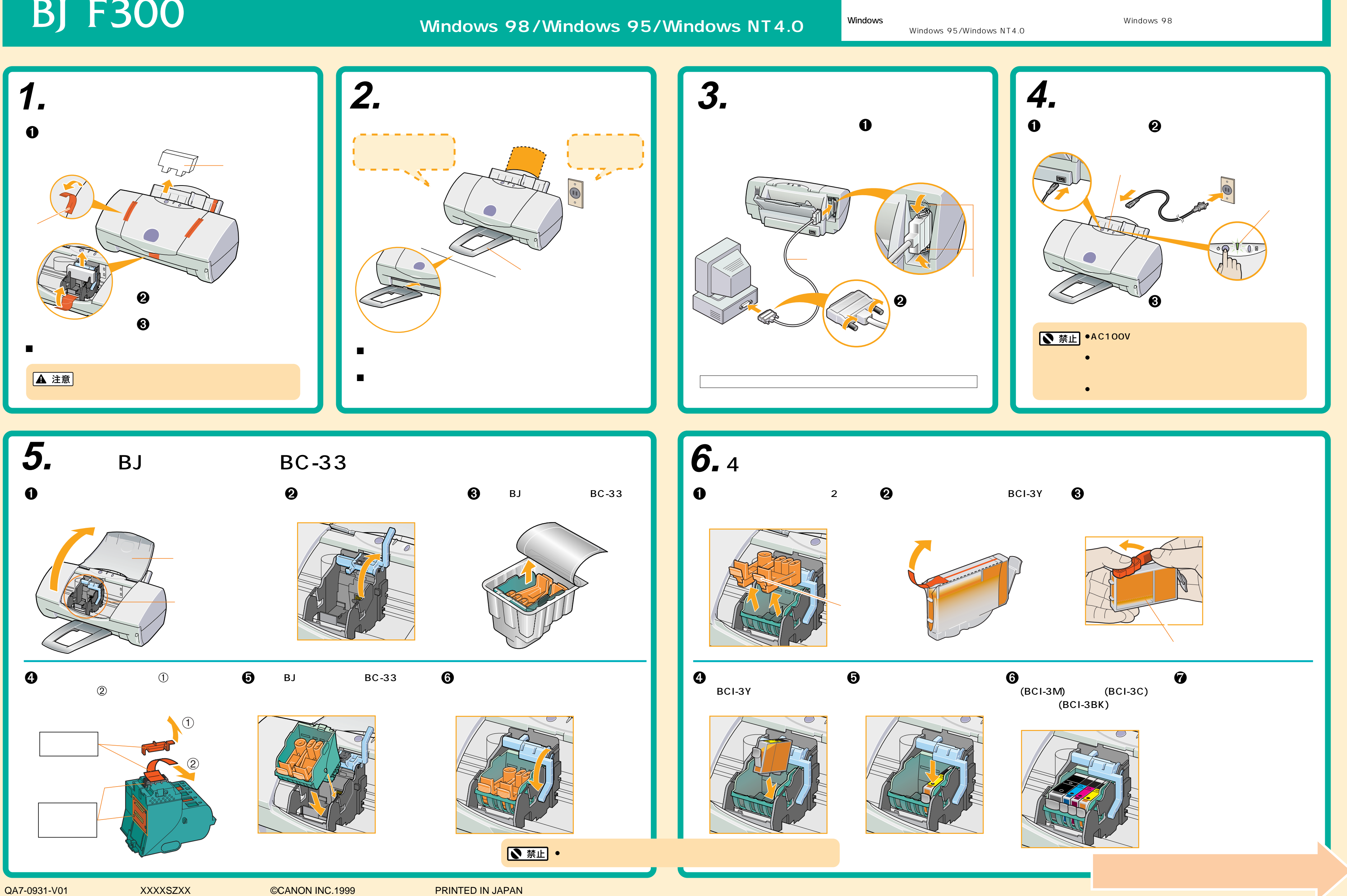

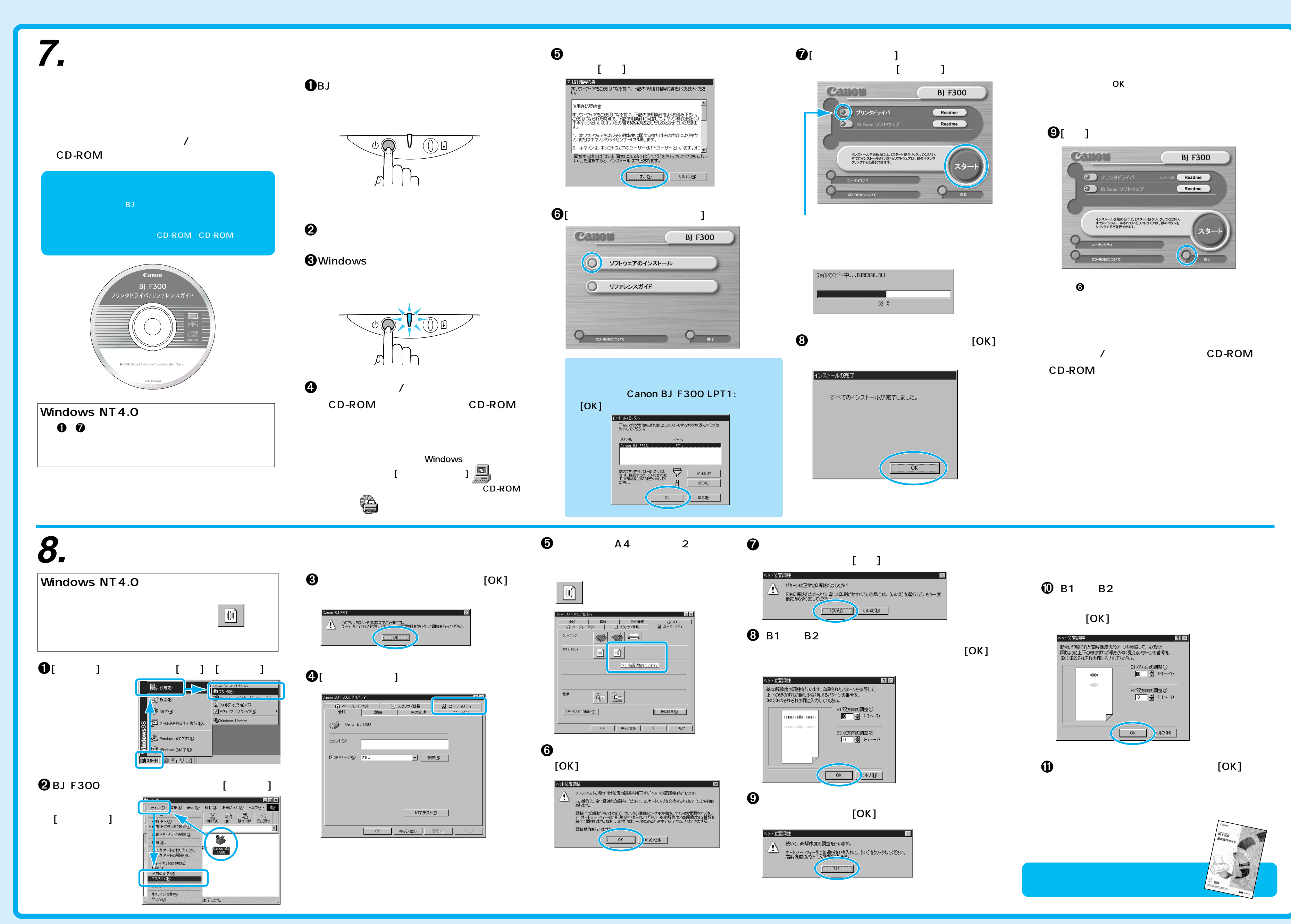